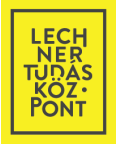

# 3D FEJLESZTÉSI IRÁNYOK AZ ÉPÍTÉSÜGYBEN

DR. SIK ANDRÁS – térbeli szolgáltatások igazgatója – LECHNER TUDÁSKÖZPONT

FÉNY – TÉR – KÉP GYÖNGYÖS, 2015. OKTÓBER 29.

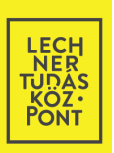

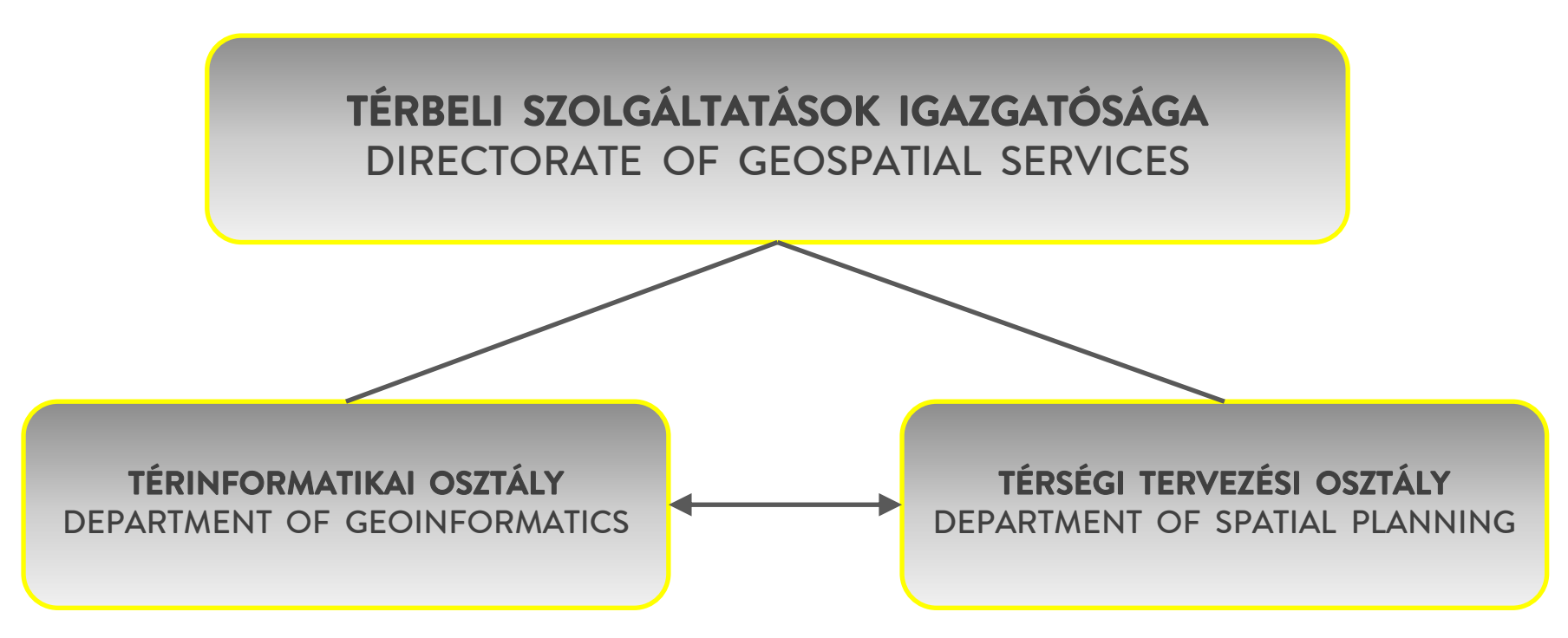

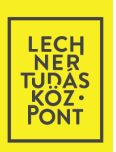

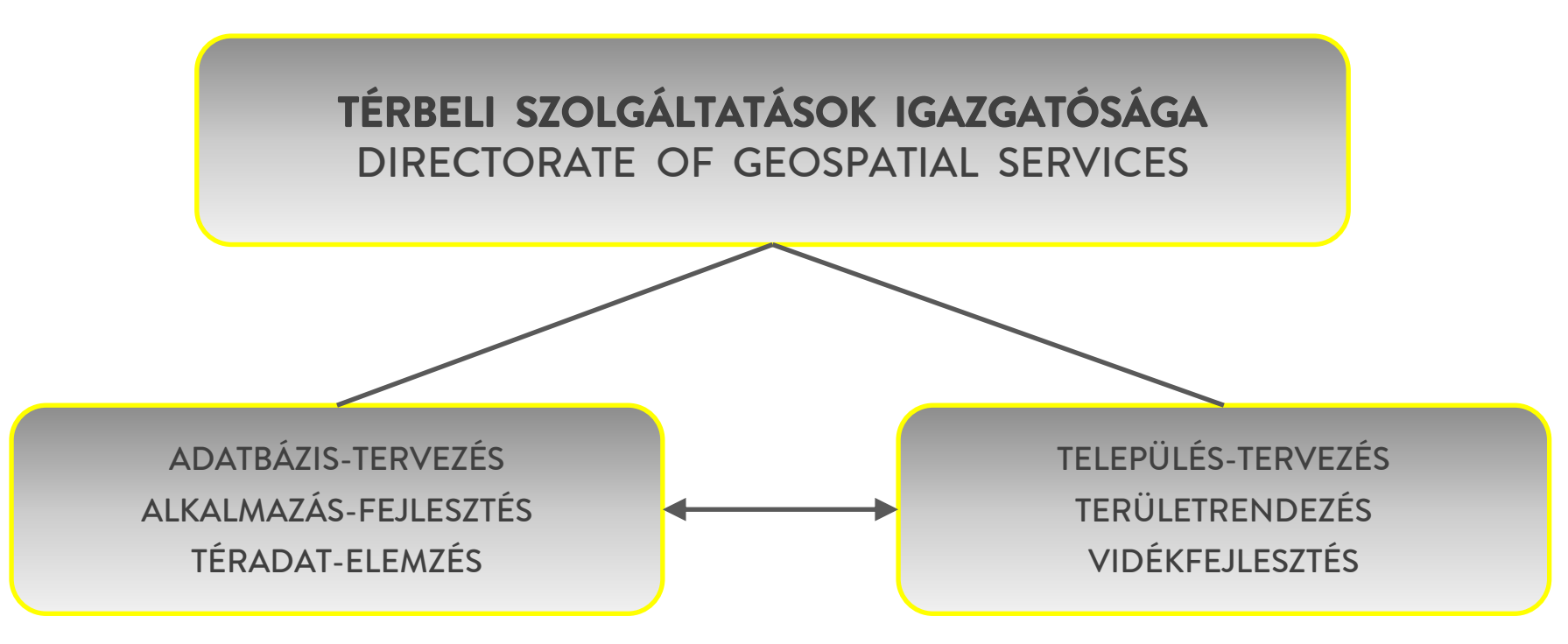

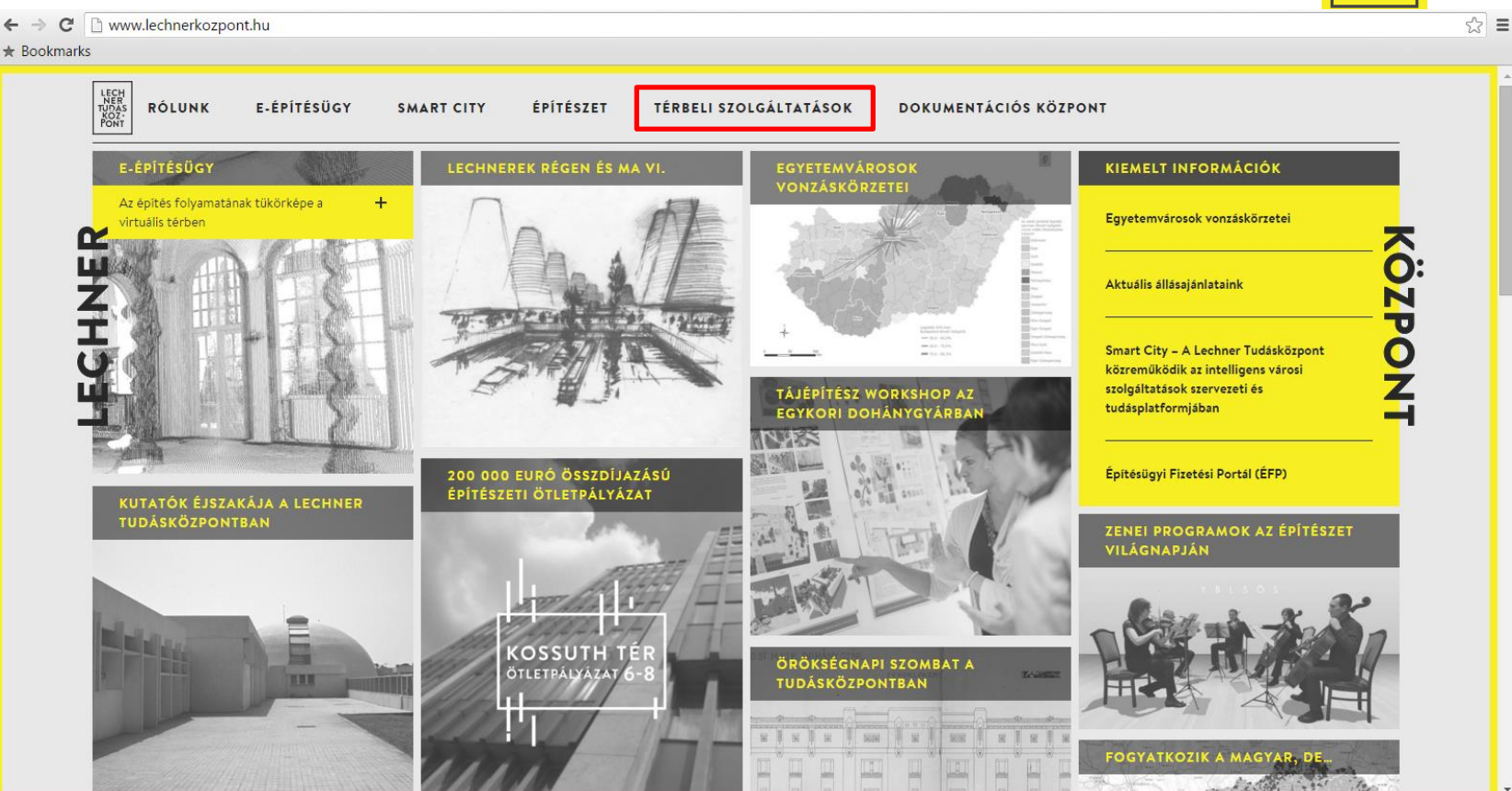

LECH<br>TUDAS<br>KOZ:<br>PONT

qis.lechnerkozpont.hu/foldgomb/  $\leftarrow$   $\rightarrow$ C

#### $\star$  Bookmarks

#### **OFÖLDGÖMR**

#### TÉR-FIGYELŐ

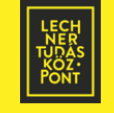

#### TISZTELT "A FÖLDGÖMB" OLVASÓK!

Ezen a weboldalon minden hónapban elérhető lesz a Tér-Figyelő rovat nyomtatott térképének interaktív változata, amely korszerű térinformatikai módszereket használva, közelebbről és részletesebben mutatja be a Lechner Tudásközpont által vizsgált térbeli folyamatokat.

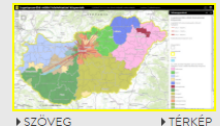

#### EGYETEMVÁROSOK VONZÁSKÖRZETEI

Az egyetemi és főiskolai központok vonzáskörzetének nagyságát a keretszámok, a képzés sokszínűsége, más intézmények közelsége és az elérhetőség egyaránt befolyásolják. Online térképünk a felvett hallgatók száma alapján mutatja meg, hogy az egyes járások mely felsőoktatásai központhoz vonzódnak leginkább.

▶ SZÖVEG

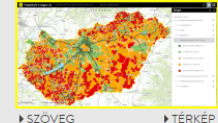

#### **FOGYATKOZIK A MAGYAR, DE...**

2015. október

2015. szeptember

2001-2011 között az ország össznépessége csökkent, ám vannak olyan térségeink, ahol ellentétes irányú változás történt. Online térképünk települési szinten mutatja be a természetes szaporodás és a vándorlási különbözet értékét, illetve a két tényező egyenlegét!

Az oldalt üzemelteti a Lechner Nonprofit Kft. 1111 Budapest, Budafoki út 59, E/3, ép. + Tel.: (+36) 1 279 2640 + Fax: (+36) 1 279 2610  $\sqrt{2}$  =

**LECH NER** UDA KÖZ **ON** 

### ME ÉHÁT SZAKMAI HÁTTÉRINTÉZMÉNYE

- 1997. ÉVI LXXVIII. TÖRVÉNY:
- 2003. ÉVI XXVI. TÖRVÉNY:
- 16/2010. KORM. RENDELET:
- 313/2012. KORM. RENDELET:
- 314/2012. KORM. RENDELET:
- 324/2013. KORM. RENDELET:
- 1032/2015. KORM. HATÁROZAT:
- 1486/2015. KORM. HATÁROZAT:
- 1567/2015. KORM. HATÁROZAT:

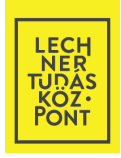

## ME ÉHÁT SZAKMAI HÁTTÉRINTÉZMÉNYE

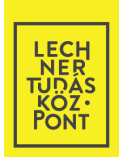

- 1997. ÉVI LXXVIII. TÖRVÉNY: "ÉPÍTÉSÜGYI" TÖRVÉNY
- 2003. ÉVI XXVI. TÖRVÉNY: ORSZÁGOS TERÜLETRENDEZÉSI TERV
- 16/2010. KORM. RENDELET: TERÜLETFEJLESZTÉS, TERÜLETRENDEZÉS
- 313/2012. KORM. RENDELET: ÉPÍTÉSÜGYI DOKUMENTÁCIÓS KÖZPONT, OÉNY
- 314/2012. KORM. RENDELET: TELEPÜLÉSFEJLESZTÉS
- 324/2013. KORM. RENDELET: KÖZMŰ-NYILVÁNTARTÁS
- 1032/2015. KORM. HATÁROZAT: ÉPÍTÉSÜGY TÁRSADALOMPOLITIKAI CÉLJAI
- 1486/2015. KORM. HATÁROZAT: INTELLIGENS VÁROSI SZOLGÁLTATÁSOK
- 1567/2015. KORM. HATÁROZAT: ÉPÍTÉSÜGY ÁTALAKÍTÁSÁT CÉLZÓ INT. TERV

### FONTOSABB ÜZEMELTETETT ALKALMAZÁSOK

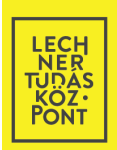

- E-KÖZMŰ
- E-NAPLÓ
- E-TANÚSÍTÁS
- ÉMO
- ÉPÍTÉSÜGYI FIZETÉSI PORTÁL
- ÉTDR
- TEIR

# ÉPÍTÉSÜGYI ADATKÖRÖK - INSPIRE TÉMÁK

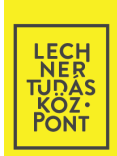

ÉPÜLETÁLLOMÁNY  $\bullet$ 

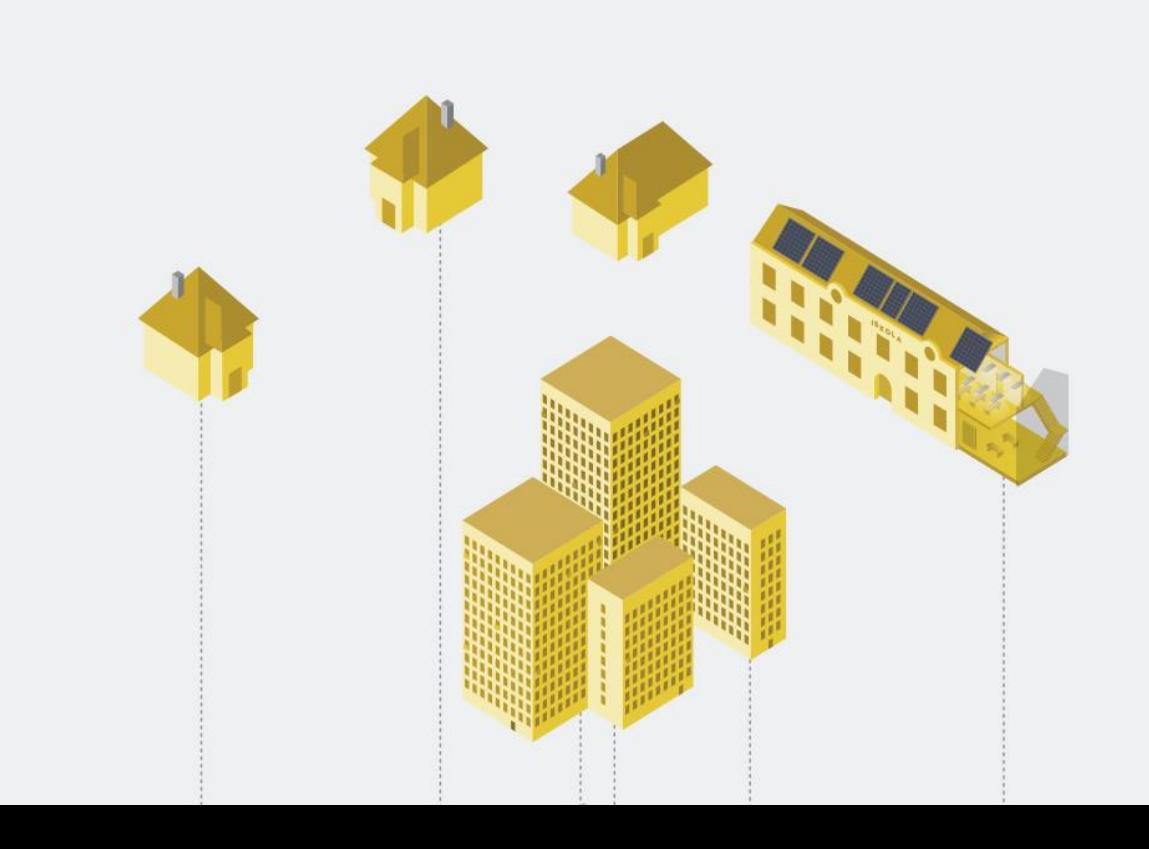

### ÉPÍTÉSÜGYI ADATKÖRÖK - INSPIRE TÉMÁK

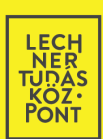

KÖZMŰ-HÁLÓZATOK  $\bullet$ 

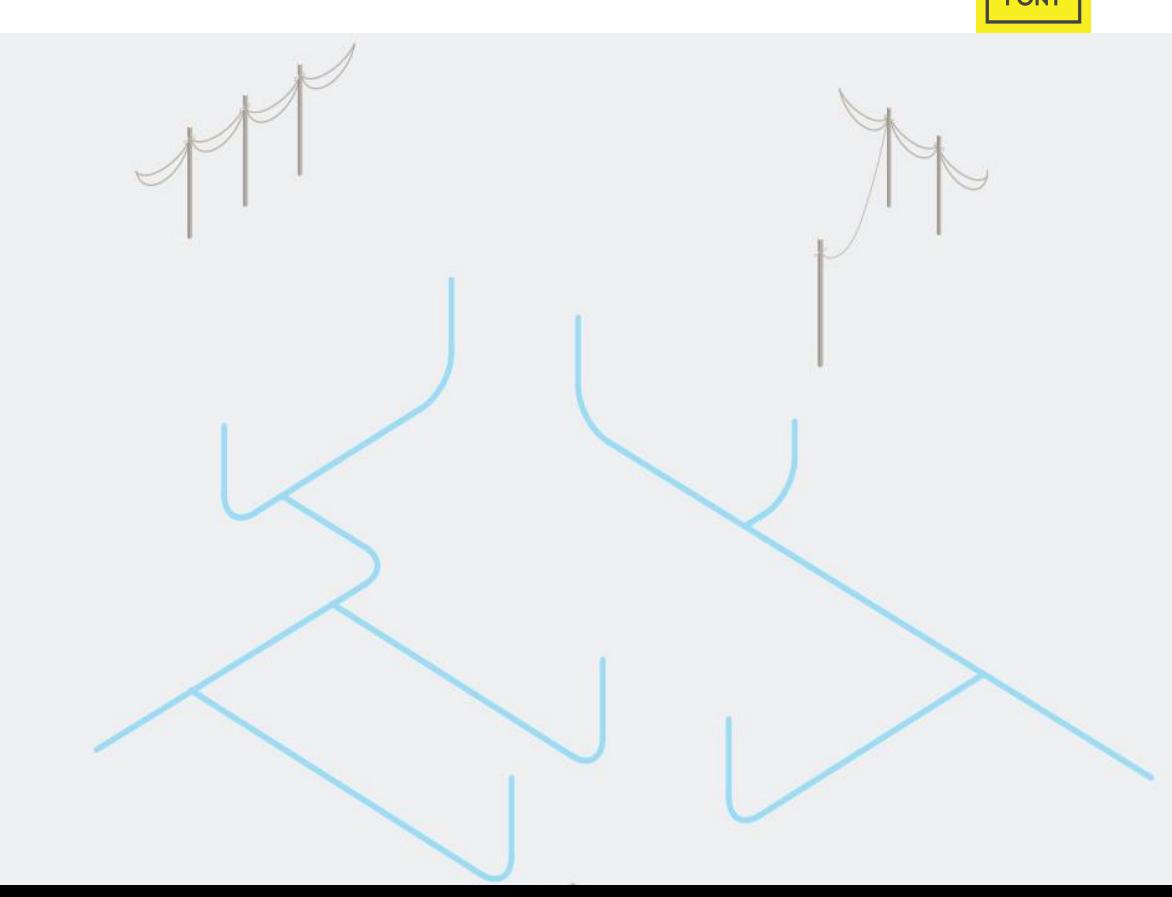

### ÉPÍTÉSÜGYI ADATKÖRÖK - INSPIRE TÉMÁK

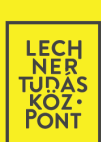

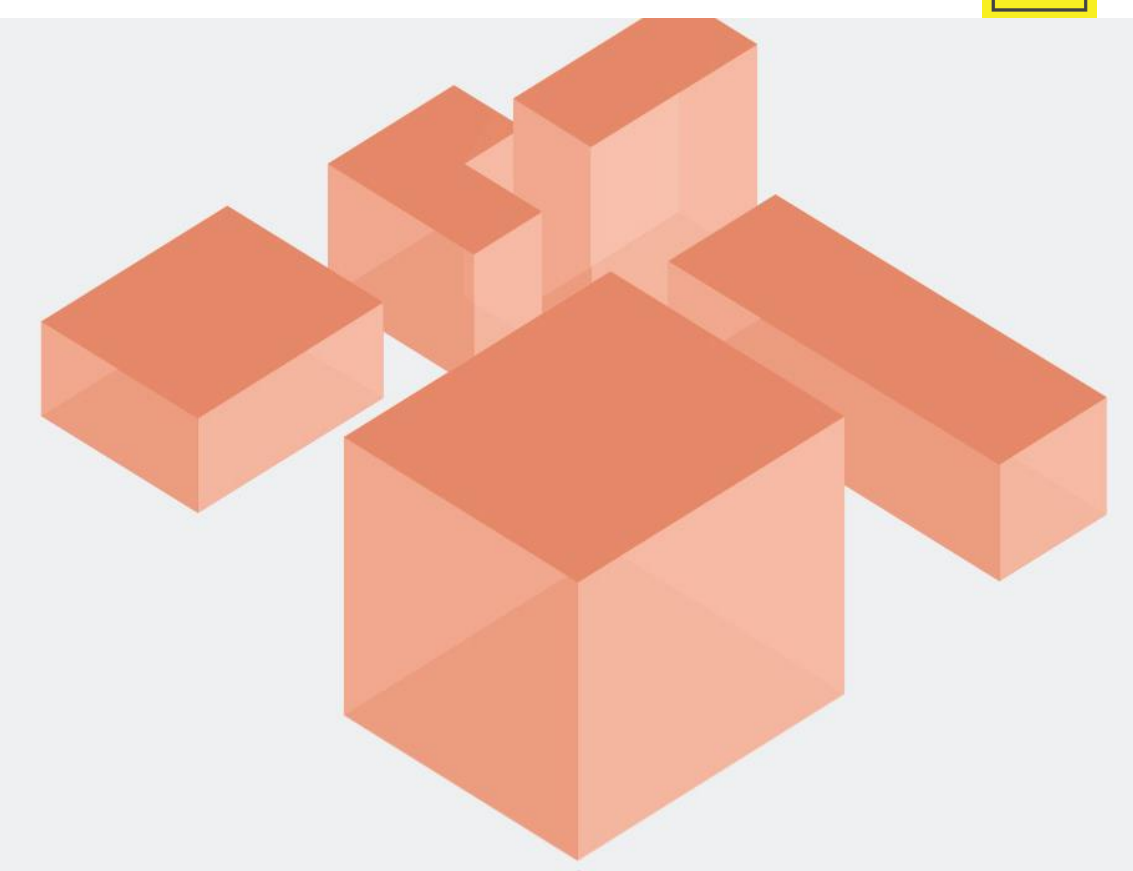

· TERÜLET- ÉS **TELEPÜLÉSRENDEZÉS** 

# ÉPÍTÉSÜGYI ADATKÖRÖK – INSPIRE TÉMÁK

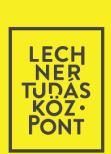

• ÉPÜLETÁLLOMÁNY • KÖZMŰ-HÁLÓZATOK • TERÜLET- ÉS TELEPÜLÉSRENDEZÉS

### ÉPÍTÉSÜGYI ADATKÖRÖK FELHASZNÁLÓI

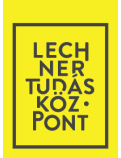

- **ÁLLAMPOLGÁROK (KB. 5000 ÚJ LAKÁSÉPÍTÉS/ÉV + ÁTALAKÍTÁSOK)**
- KÖZIGAZGATÁS (KORMÁNYHIVATALOK, JÁRÁSI HIVATALOK)
- OPERATÍV HATÓSÁGOK (PL. OKF, ORFK, TEK)
- ÖNKORMÁNYZATI MUNKATÁRSAK (PL. FŐÉPÍTÉSZEK)
- TERVEZŐ- ÉS MÉRNÖKTÁRSADALOM (KAMARÁK: KB. 30 000 FŐ)
- KÖZMŰ-SZOLGÁLTATÓK
- INGATLANPIACI SZEREPLŐK, BANKOK, BIZTOSÍTÓTÁRSASÁGOK, …

# ÉPÍTÉSÜGYI ADATKEZELÉS – HELYZETKÉP

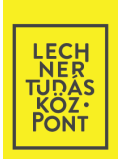

- **TÉRBELI ADATOK (TERVEK) & HATÓSÁGI DOKUMENTUMOK**
- KÜLÖNÁLLÓ ADATBÁZISOK TÖBBABLAKOS ÜGYINTÉZÉS
- ELTÉRŐ SZOFTVEREK SOKFÉLE FILEFORMÁTUM
- STATIKUS ÁLLOMÁNYOK

#### ÉPÍTÉSÜGYI ADATKEZELÉS - HELYZETKÉP

#### TELEPÜLÉS-SZABÁLYOZÁSI TERV

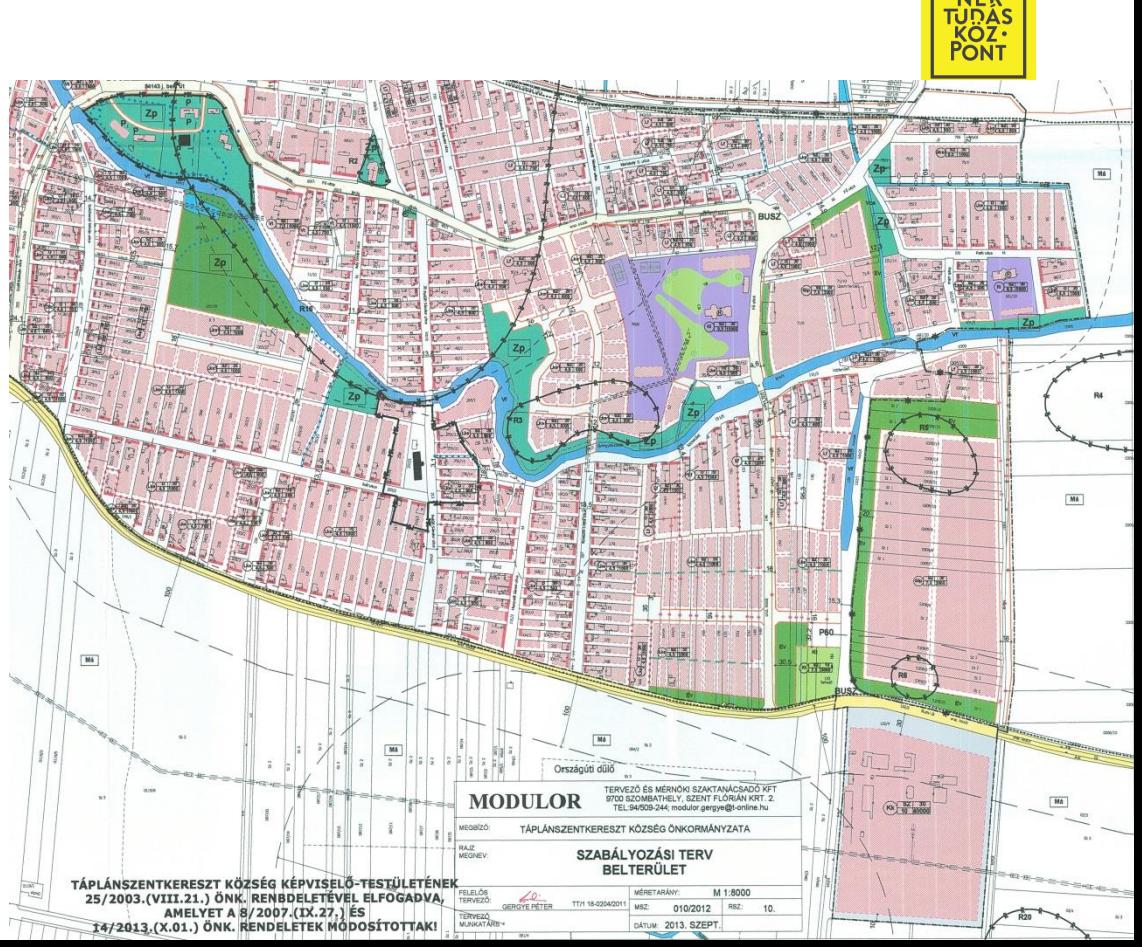

**LECH**<br>NER

# ÉPÍTÉSÜGYI ADATKEZELÉS – HELYZETKÉP

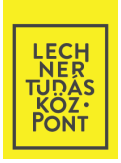

- **TÉRBELI ADATOK (TERVEK) & HATÓSÁGI DOKUMENTUMOK**
- KÜLÖNÁLLÓ ADATBÁZISOK TÖBBABLAKOS ÜGYINTÉZÉS
- ELTÉRŐ SZOFTVEREK SOKFÉLE FILEFORMÁTUM
- STATIKUS ÁLLOMÁNYOK
- ONLINE FELÜLETEKEN 2D MEGJELENÍTÉS (PL. E-KÖZMŰ, ÉMO, ÉTDR)

#### ÉPÍTÉSÜGYI ADATKEZELÉS - HELYZETKÉP

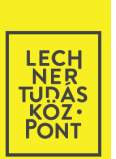

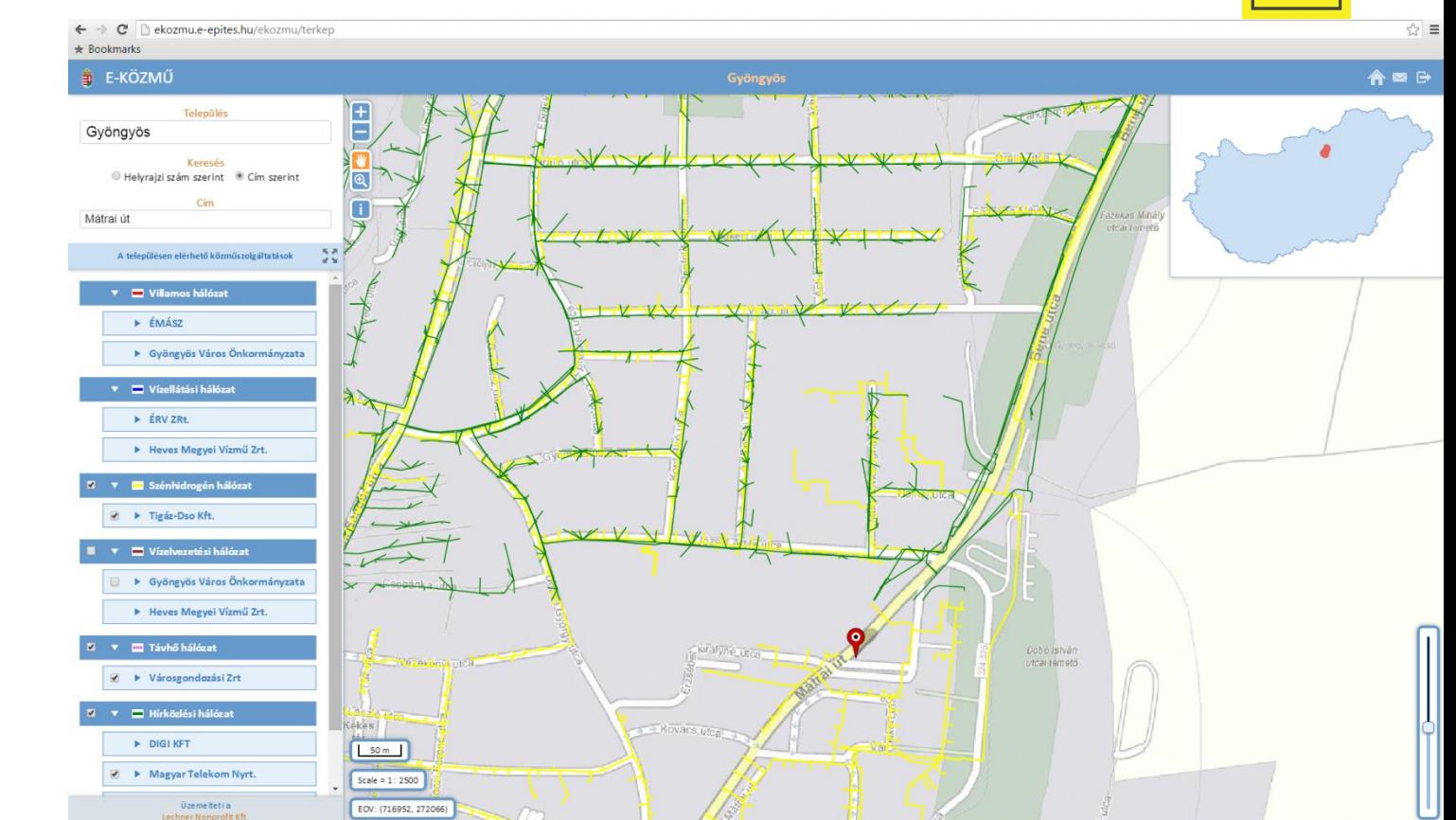

#### E-KÖZMŰ

#### ÉPÍTÉSÜGYI ADATKEZELÉS - HELYZETKÉP

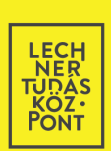

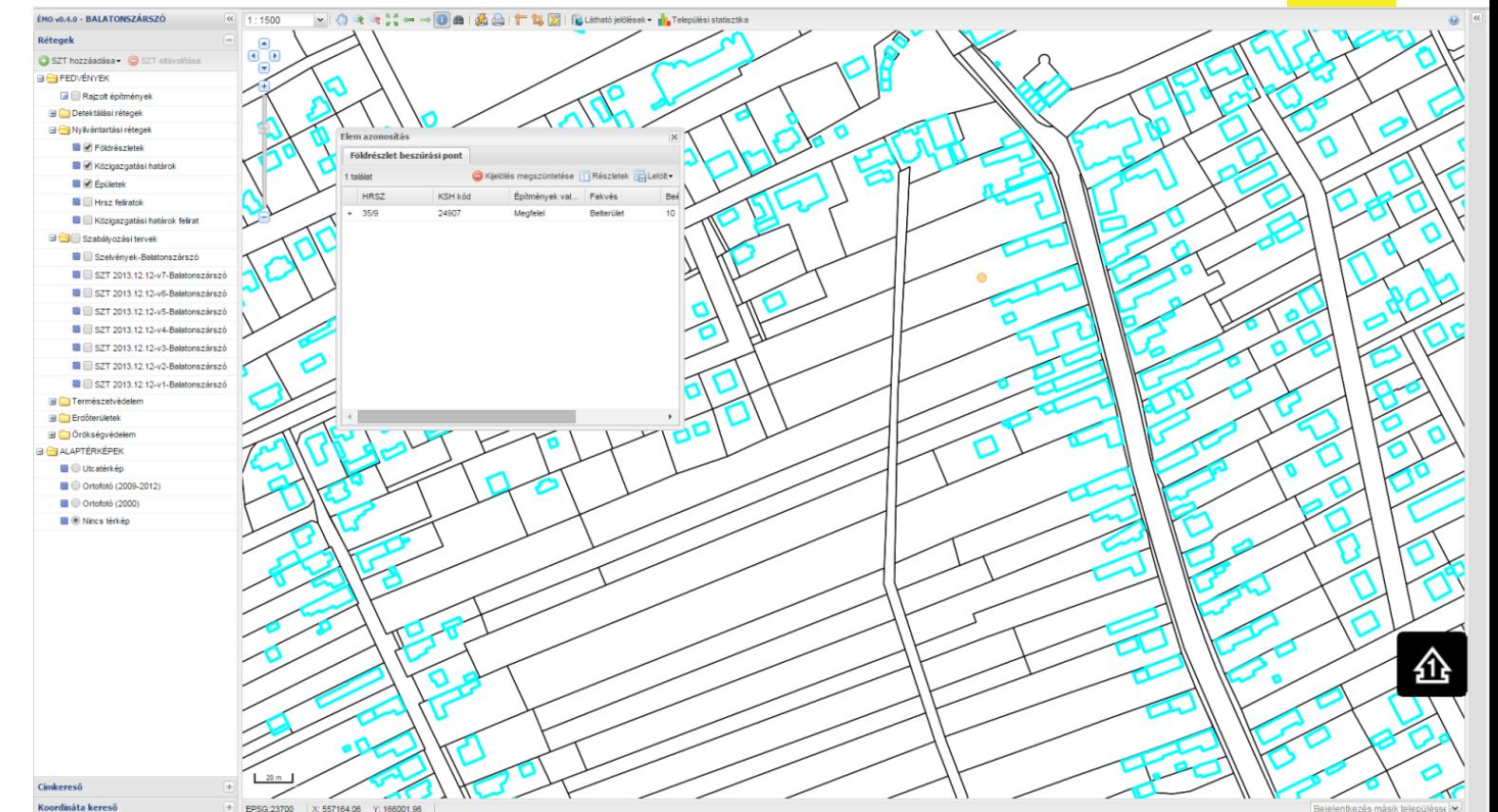

**ÉMO** 

# ÉPÍTÉSÜGYI ADATKEZELÉS – HELYZETKÉP

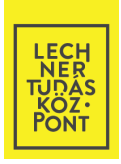

- **TÉRBELI ADATOK (TERVEK) & HATÓSÁGI DOKUMENTUMOK**
- KÜLÖNÁLLÓ ADATBÁZISOK TÖBBABLAKOS ÜGYINTÉZÉS
- ELTÉRŐ SZOFTVEREK SOKFÉLE FILEFORMÁTUM
- STATIKUS ÁLLOMÁNYOK
- ONLINE FELÜLETEKEN 2D MEGJELENÍTÉS (PL. E-KÖZMŰ, ÉMO, ÉTDR)
- KÖZHITELES INGATLAN-NYILVÁNTARTÁS PONTOSSÁGA "VÁLTOZÓ"
- KÖZADATOK HOZZÁFÉRHETŐSÉGE... (NHIT FEHÉR KÖNYV LILike )

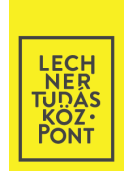

• **ÉPÍTÉSÜGYI ADATKÖRÖK INTEGRÁLT ÉS HATÉKONY FELHASZNÁLÁSÁT TÁMOGATÓ KÖRNYEZET + ALKALMAZÁSOK MEGTEREMTÉSE (PL. BÉCS)** 

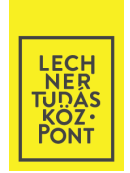

- **ÉPÍTÉSÜGYI ADATKÖRÖK INTEGRÁLT ÉS HATÉKONY FELHASZNÁLÁSÁT TÁMOGATÓ KÖRNYEZET + ALKALMAZÁSOK MEGTEREMTÉSE (PL. BÉCS)**
- SZÜKSÉGES JOGSZABÁLYOK KIDOLGOZÁSA
- SZABVÁNYOSÍTÁS (PL. MSZT/MB 442)
- 3D ADATKEZELÉS HRSZ, LAKCÍM ÉS EGYEDI ÉPÜLET-AZONOSÍTÓ ALAPJÁN (PL. VIRTUAL SINGAPORE)

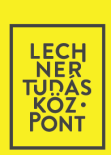

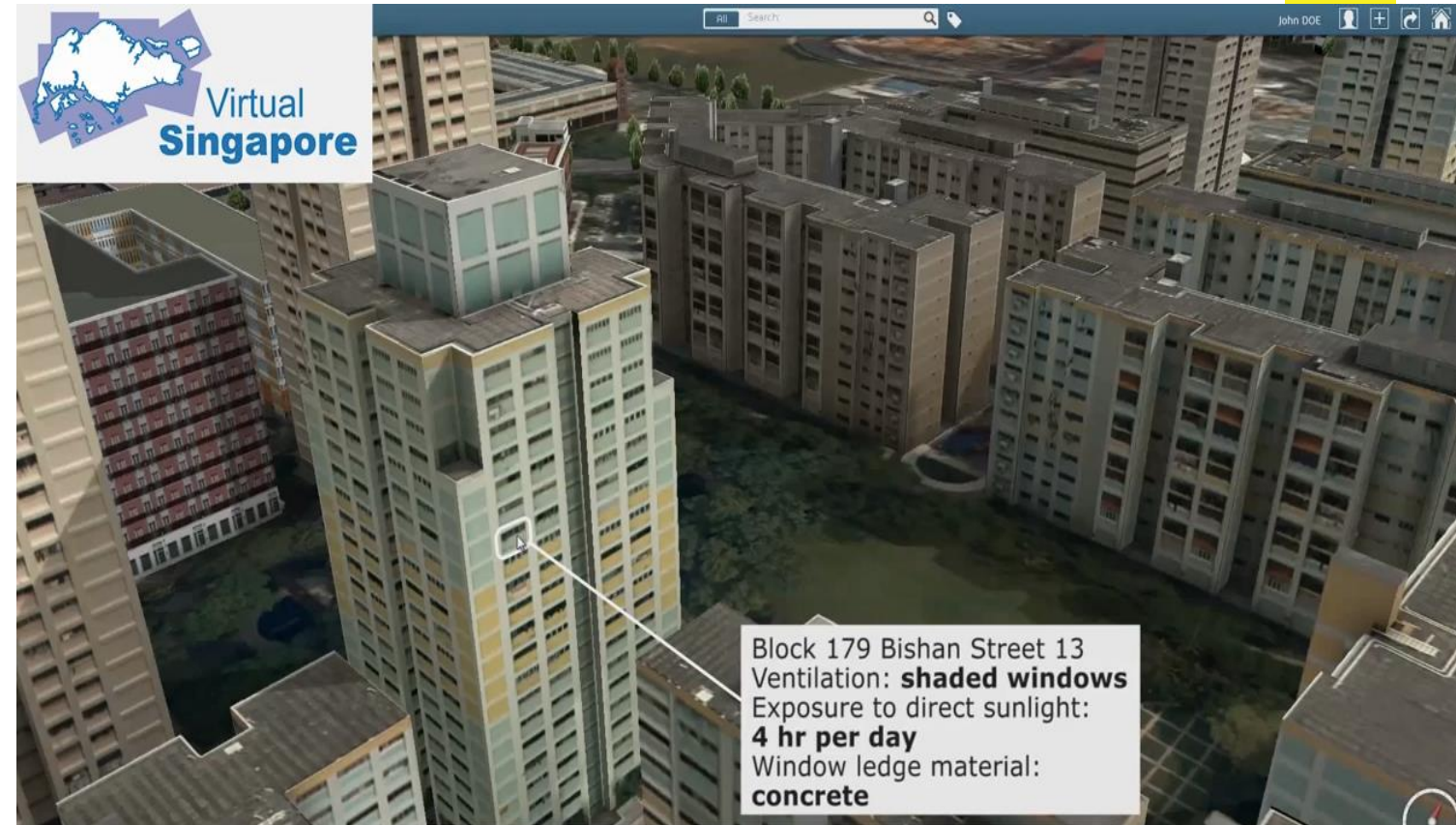

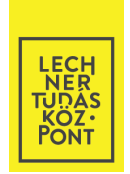

- **ÉPÍTÉSÜGYI ADATKÖRÖK INTEGRÁLT ÉS HATÉKONY FELHASZNÁLÁSÁT TÁMOGATÓ KÖRNYEZET + ALKALMAZÁSOK MEGTEREMTÉSE (PL. BÉCS)**
- SZÜKSÉGES JOGSZABÁLYOK KIDOLGOZÁSA
- SZABVÁNYOSÍTÁS (PL. MSZT/MB 442)
- 3D ADATKEZELÉS HRSZ, LAKCÍM ÉS EGYEDI ÉPÜLET-AZONOSÍTÓ ALAPJÁN (PL. VIRTUAL SINGAPORE)
- GYORSABB, EGYSZERŰBB HATÓSÁGI ÜGYINTÉZÉS
- OKTATÁS, SZEMLÉLETFORMÁLÁS (HALLGATÓK, HATÓSÁGOK, KAMARÁK)

### KIPRÓBÁLT & SAJÁT DEMO ALKALMAZÁSOK

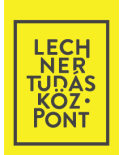

- [TANGRAM](http://tangrams.github.io/simple-demo/)
- [MELOWN](https://www.melown.com/maps/index.html#examples)
- [POTREE](http://potree.org/demo/potree_1.3/showcase/ca13.html)
- [3D CITY DB](http://www.3dcitydb.net/3dcitydb-web-map/0.92/3dwebclient/index.html?title=Berlin_Texture_Demo&lat=52.521935238792295&lon=13.409191115302134&range=623.7623480550842&tilt=50.148079816711096&heading=15.39554613801837&altitude=0&layer_0=url%3Dhttp://www.3dcitydb.net/3dcitydb/fileadmin/mydata/Berlin_All_Texture_Rgb/Berlin_All_Texture_Rgb_MasterJSON.json%26name%3DBerlin_All_Texture%26pickSurface%3Dfalse%26spreadsheetUrl%3Dhttps://www.google.com/fusiontables/DataSource?docid%3D19cuclDgIHMqrRQyBwLEztMLeGzP83IBWfEtKQA3B%26pli%3D1rows:id%3D1%26minLodPixels%3D140%26maxLodPixels%3D1.7976931348623157e%2B308%26maxSizeOfCachedTiles%3D50%26maxCountOfVisibleTiles%3D200)
- [VIRTUAL SINGAPORE](https://www.youtube.com/watch?v=wMwhFwunBq8)

### KIPRÓBÁLT & SAJÁT DEMO ALKALMAZÁSOK

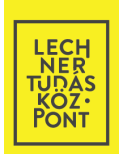

- [TANGRAM](http://tangrams.github.io/simple-demo/)
- [MELOWN](https://www.melown.com/maps/index.html#examples)
- [POTREE](http://potree.org/demo/potree_1.3/showcase/ca13.html)
- [3D CITY DB](http://www.3dcitydb.net/3dcitydb-web-map/0.92/3dwebclient/index.html?title=Berlin_Texture_Demo&lat=52.521935238792295&lon=13.409191115302134&range=623.7623480550842&tilt=50.148079816711096&heading=15.39554613801837&altitude=0&layer_0=url%3Dhttp://www.3dcitydb.net/3dcitydb/fileadmin/mydata/Berlin_All_Texture_Rgb/Berlin_All_Texture_Rgb_MasterJSON.json%26name%3DBerlin_All_Texture%26pickSurface%3Dfalse%26spreadsheetUrl%3Dhttps://www.google.com/fusiontables/DataSource?docid%3D19cuclDgIHMqrRQyBwLEztMLeGzP83IBWfEtKQA3B%26pli%3D1rows:id%3D1%26minLodPixels%3D140%26maxLodPixels%3D1.7976931348623157e%2B308%26maxSizeOfCachedTiles%3D50%26maxCountOfVisibleTiles%3D200)
- [VIRTUAL SINGAPORE](https://www.youtube.com/watch?v=wMwhFwunBq8)

- [ESRI 3D WEB SCENE](https://gd3d.esri.com/portal/home/webscene/viewer.html?webscene=e37a413f74e74cfcaaa7ddffc04e1d22)
- [OPEN](http://kozepulet-kataszter.lechnerkozpont.hu/kozepuletek/?belepes_azon=302127140927769325232294383) [LAYERS 3 / HERON:](http://kozepulet-kataszter.lechnerkozpont.hu/kozepuletek/?belepes_azon=302127140927769325232294383) [KÖZÉPÜLET](http://kozepulet-kataszter.lechnerkozpont.hu/kozepuletek/?belepes_azon=302127140927769325232294383)[-KATASZTER](http://kozepulet-kataszter.lechnerkozpont.hu/kozepuletek/?belepes_azon=302127140927769325232294383)
- [OPEN](http://gis.lechnerkozpont.hu/3ddemo/) [LAYERS 3 / CESIUM:](http://gis.lechnerkozpont.hu/3ddemo/) [BALATONSZÁRSZÓ](http://gis.lechnerkozpont.hu/3ddemo/) [3D](http://gis.lechnerkozpont.hu/3ddemo/)

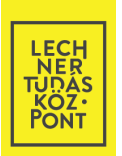

- KITERJEDT IGÉNYFELMÉRÉS ELENGEDHETETLEN  $\bullet$
- · KÉRDŐÍVEK, CÉLZOTT INTERJÚK

#### MÉK KÉRDŐÍV

#### **LEGTÖBBET HASZNÁLT ÉPÍTÉSZETI SZOFTVEREK**

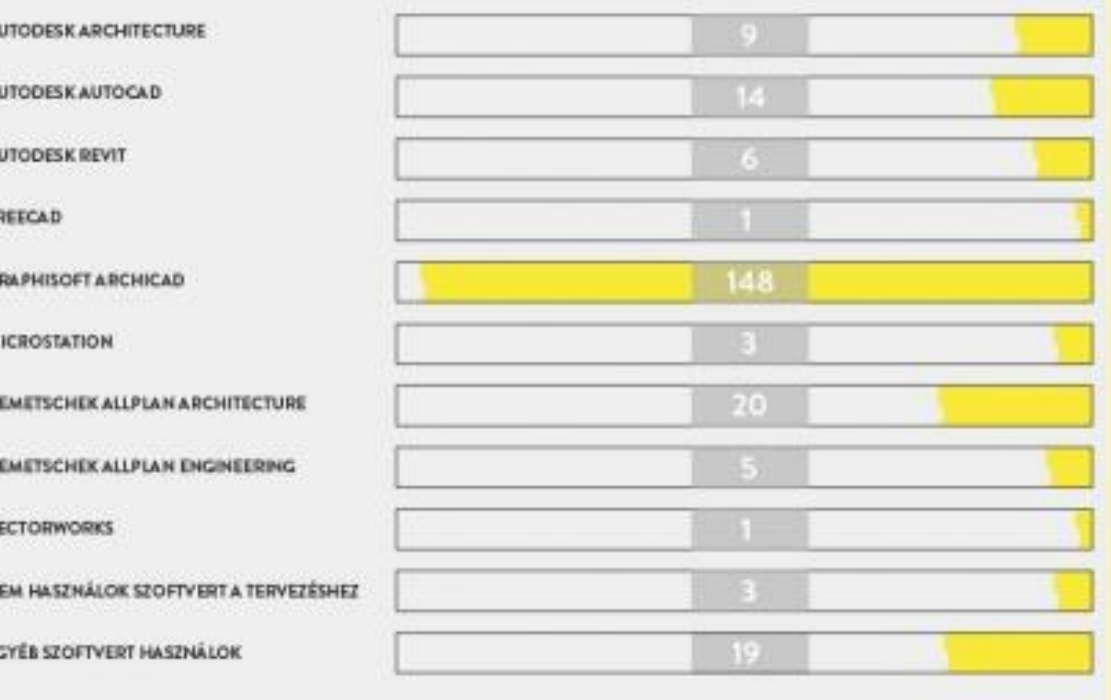

LECH<br>NER<br>TUDÁS<br>KÖZ:<br>PONT

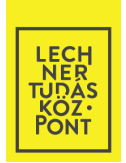

- **KITERJEDT IGÉNYFELMÉRÉS ELENGEDHETETLEN**
- KÉRDŐÍVEK, CÉLZOTT INTERJÚK
- FOLYAMATOS PÁRBESZÉD: K+F, EGYETEMEK, KAMARÁK, PIACI SZEREPLŐK

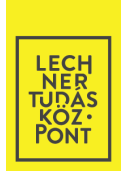

BIM SZABVÁNY: FELMÉRÉSI ELJÁRÁSOK, TERV-TARTALOM (RÉTEGEK ÉS  $\bullet$ OBJEKTUMOK ELNEVEZÉSE, ÉRTÉKKÉSZLETEK), FILEFORMÁTUMOK

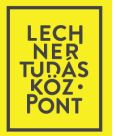

ÉA-1

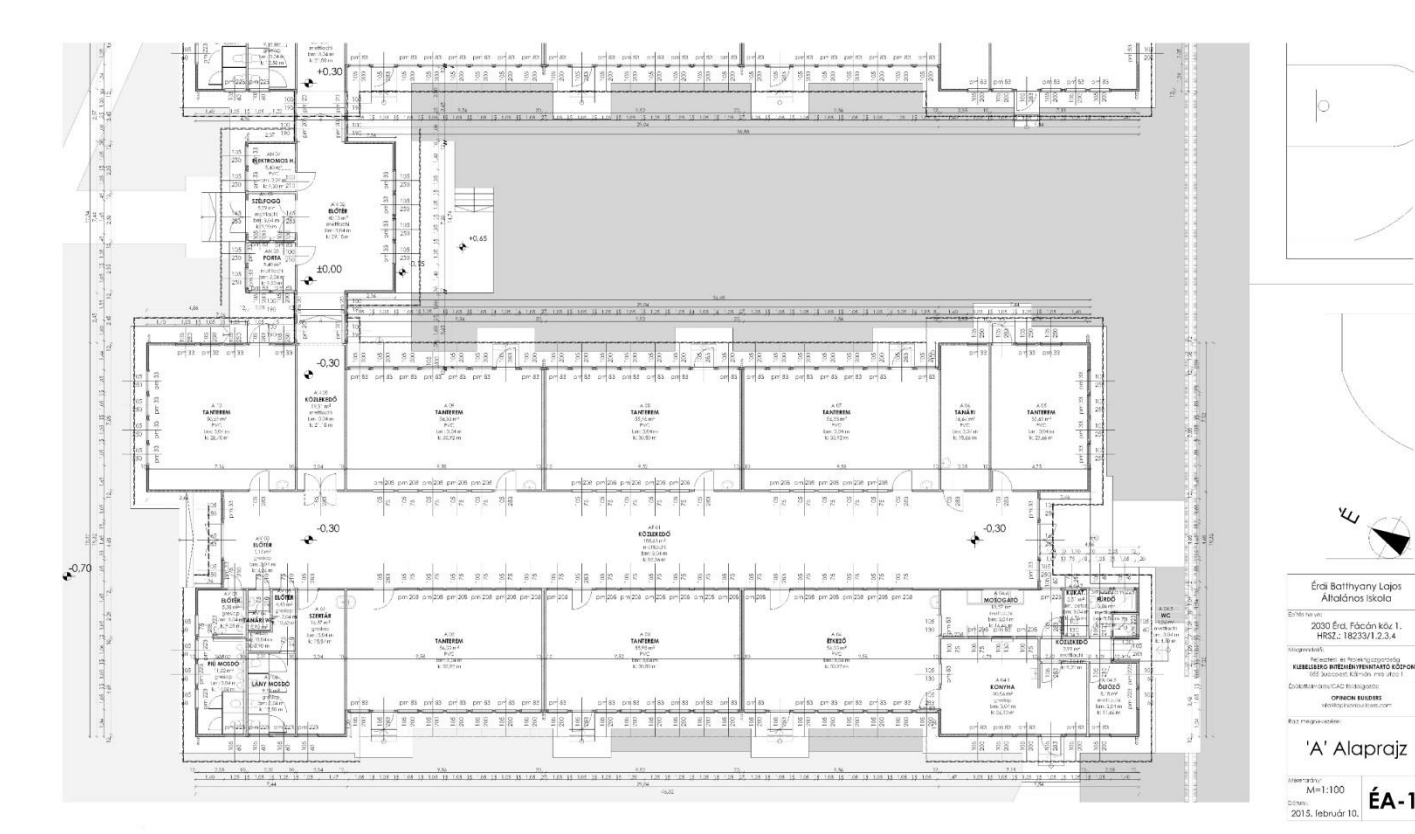

#### 2D ALAPRAJZ

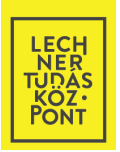

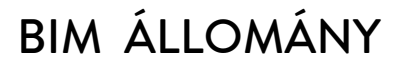

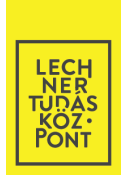

- **BIM SZABVÁNY: FELMÉRÉSI ELJÁRÁSOK, TERV-TARTALOM (RÉTEGEK ÉS OBJEKTUMOK ELNEVEZÉSE, ÉRTÉKKÉSZLETEK), FILEFORMÁTUMOK**
- LAKOSSÁGI INPUT + HATÓSÁGI ENGEDÉLYEZÉS (JÖVŐBELI NYILVÁNTARTÁS)
- INTEGRÁLT KERETRENDSZER + 3D TÉRADATBÁZIS
- BIM & GIS INTEROPERABILITÁS

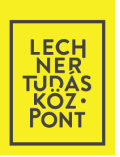

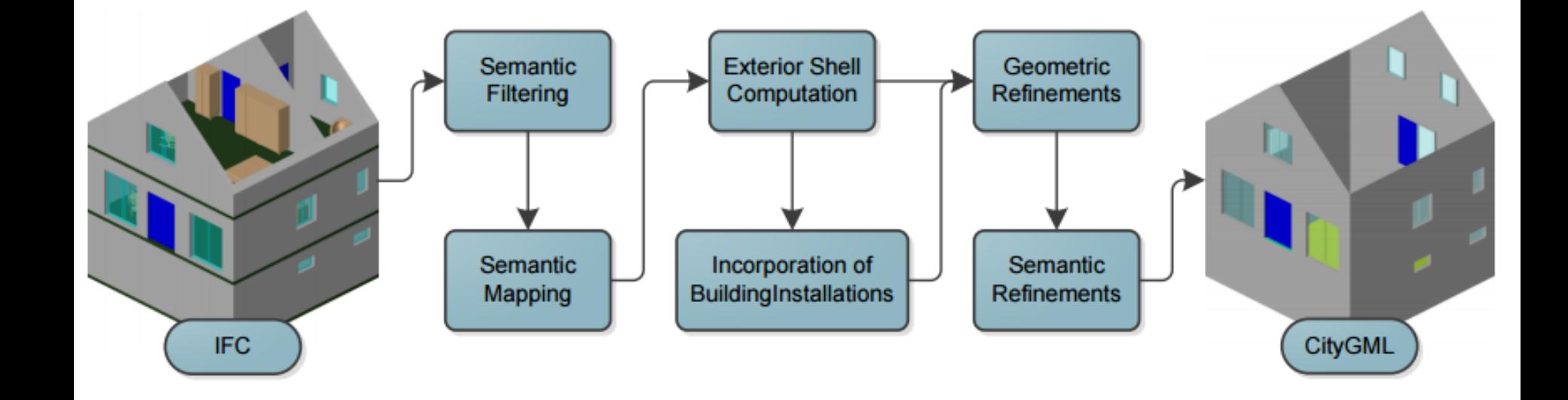

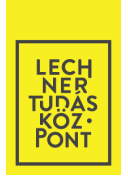

- **BIM SZABVÁNY: FELMÉRÉSI ELJÁRÁSOK, TERV-TARTALOM (RÉTEGEK ÉS OBJEKTUMOK ELNEVEZÉSE, ÉRTÉKKÉSZLETEK), FILEFORMÁTUMOK**
- LAKOSSÁGI INPUT + HATÓSÁGI ENGEDÉLYEZÉS (JÖVŐBELI NYILVÁNTARTÁS)
- INTEGRÁLT KERETRENDSZER + 3D TÉRADATBÁZIS
- BIM & GIS INTEROPERABILITÁS
- FACILITY MANAGEMENT 5D  $\odot$

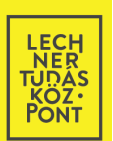

 $\frac{105}{250}$  $\frac{105}{250}$  $\frac{105}{250}$  $\tilde{\epsilon}$  $|908|8$ h<del>aakaa</del>ka<br>pm|33 pm|33  $pm 33$  $pm 33$ F  $\lVert \mathbf{0} \rVert_{\text{c}}$  $\frac{|\Theta|}{|\Theta|}$  $\frac{\odot}{\odot}$ B 024<br>KÖZLEKEDŐ  $19.31 \text{ m}^2$ ه) |<u>பெ</u><br>| me<sup>+</sup>  $bm:3$  $k:21.3$ ÷  $k: 28,48$ <u>ia</u> ன  $\odot$  $rac{8}{2}$  $*05$  $\frac{1}{250}$  $\begin{array}{r}\n\text{B 004} \\
\text{ELOTER}\n\end{array}$ E 65  $113 - 8$ greslap  $b$ m: 3.04 m k: 4,26 m  $\frac{105}{283}$  $\frac{105}{75}$  $\frac{105}{75}$  $\frac{95}{75}$ ELŐ  $om$  208 pm 208  $pm 208$  $\mathcal{P}_{\mathcal{O}}$  $105$  $\frac{1}{9}$ 

#### **FACILITY MANAGEMENT**

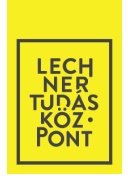

- **BIM SZABVÁNY: FELMÉRÉSI ELJÁRÁSOK, TERV-TARTALOM (RÉTEGEK ÉS OBJEKTUMOK ELNEVEZÉSE, ÉRTÉKKÉSZLETEK), FILEFORMÁTUMOK**
- LAKOSSÁGI INPUT + HATÓSÁGI ENGEDÉLYEZÉS (JÖVŐBELI NYILVÁNTARTÁS)
- INTEGRÁLT KERETRENDSZER + 3D TÉRADATBÁZIS
- BIM & GIS INTEROPERABILITÁS
- FACILITY MANAGEMENT 5D  $\odot$
- TERVPÁLYÁZATOK KORSZERŰ INFORMATIKAI TÁMOGATÁSA

FEJLESZTÉSI IRÁNYOK - 2.

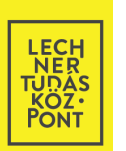

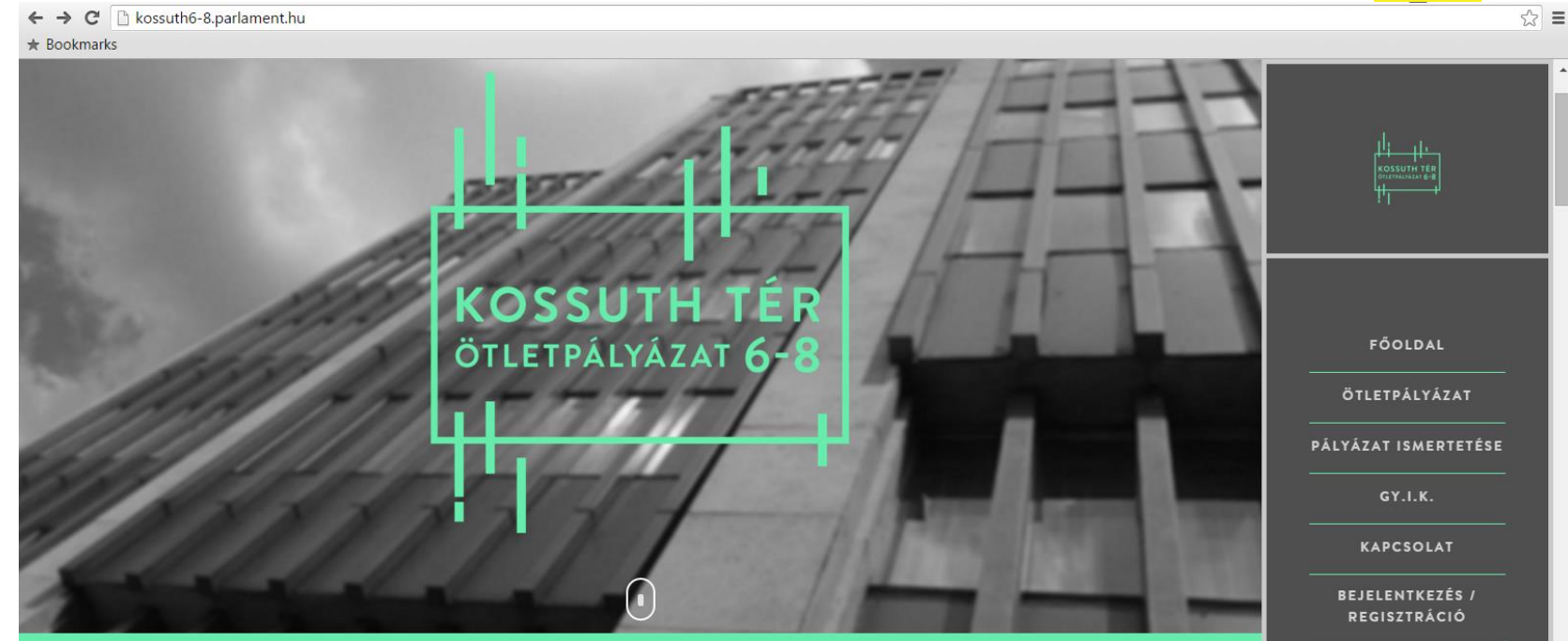

**ENGLISH** 

Kossuth 6-8 ötletpályázat 2015. Készítette a Lechner Tudásközpont / lechnerkozpont.hu

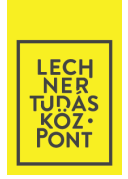

- **BIM SZABVÁNY: FELMÉRÉSI ELJÁRÁSOK, TERV-TARTALOM (RÉTEGEK ÉS OBJEKTUMOK ELNEVEZÉSE, ÉRTÉKKÉSZLETEK), FILEFORMÁTUMOK**
- LAKOSSÁGI INPUT + HATÓSÁGI ENGEDÉLYEZÉS (JÖVŐBELI NYILVÁNTARTÁS)
- INTEGRÁLT KERETRENDSZER + 3D TÉRADATBÁZIS
- BIM & GIS INTEROPERABILITÁS
- FACILITY MANAGEMENT 5D  $\odot$
- TERVPÁLYÁZATOK KORSZERŰ INFORMATIKAI TÁMOGATÁSA
- WEBES 3D MEGJELENÍTÉS, AKÁR MOBILESZKÖZÖKÖN IS (INTERGEO 2015)

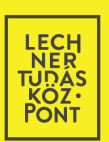

# MAX E HEXAGON

#### **INTERGEO 2015**

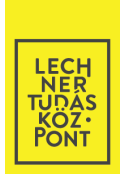

- **ÉPÍTÉSÜGYI PONTOSSÁGÚ, NAGY VOLUMENŰ ONLINE ADATSZOLGÁLTATÁS**
- BIG DATA TECHNOLÓGIÁK
- INTERFACE / MODULOK KIALAKÍTÁSA ÁLLAMI SZEREPLŐK SZÁMÁRA
- RÁÉPÜLŐ APPLIKÁCIÓK (ÜZLETI SZEREPLŐK ÁLTAL)
- ÉPÜLETMODELLEK (LOD) <del>- V</del>ÁROSMODELL

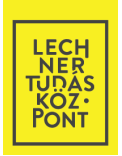

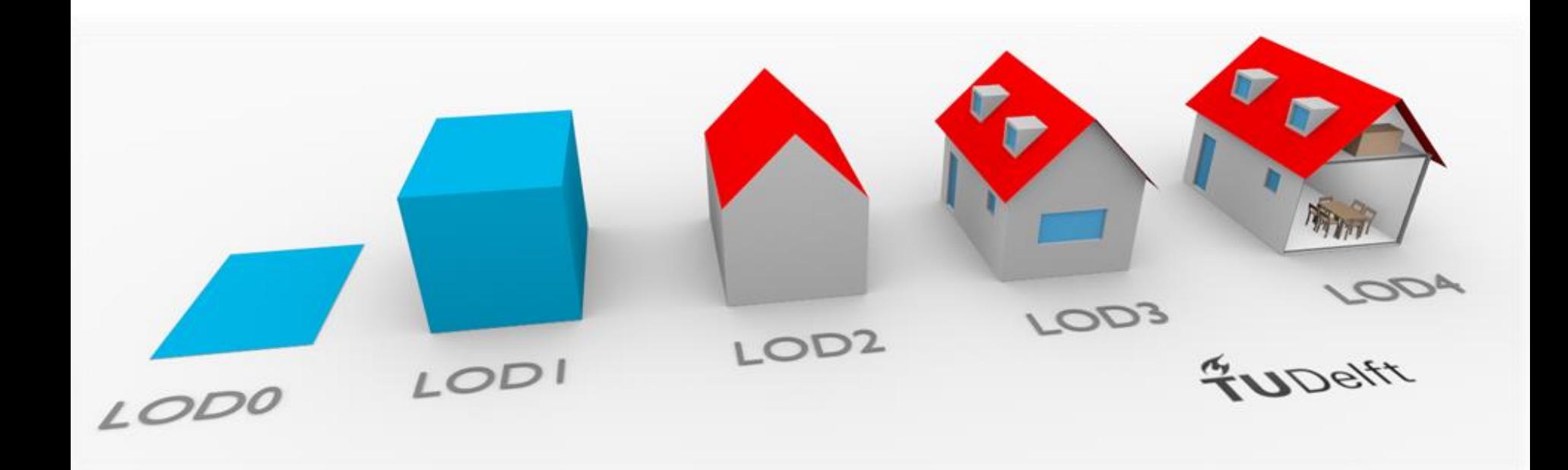

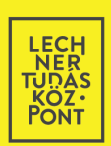

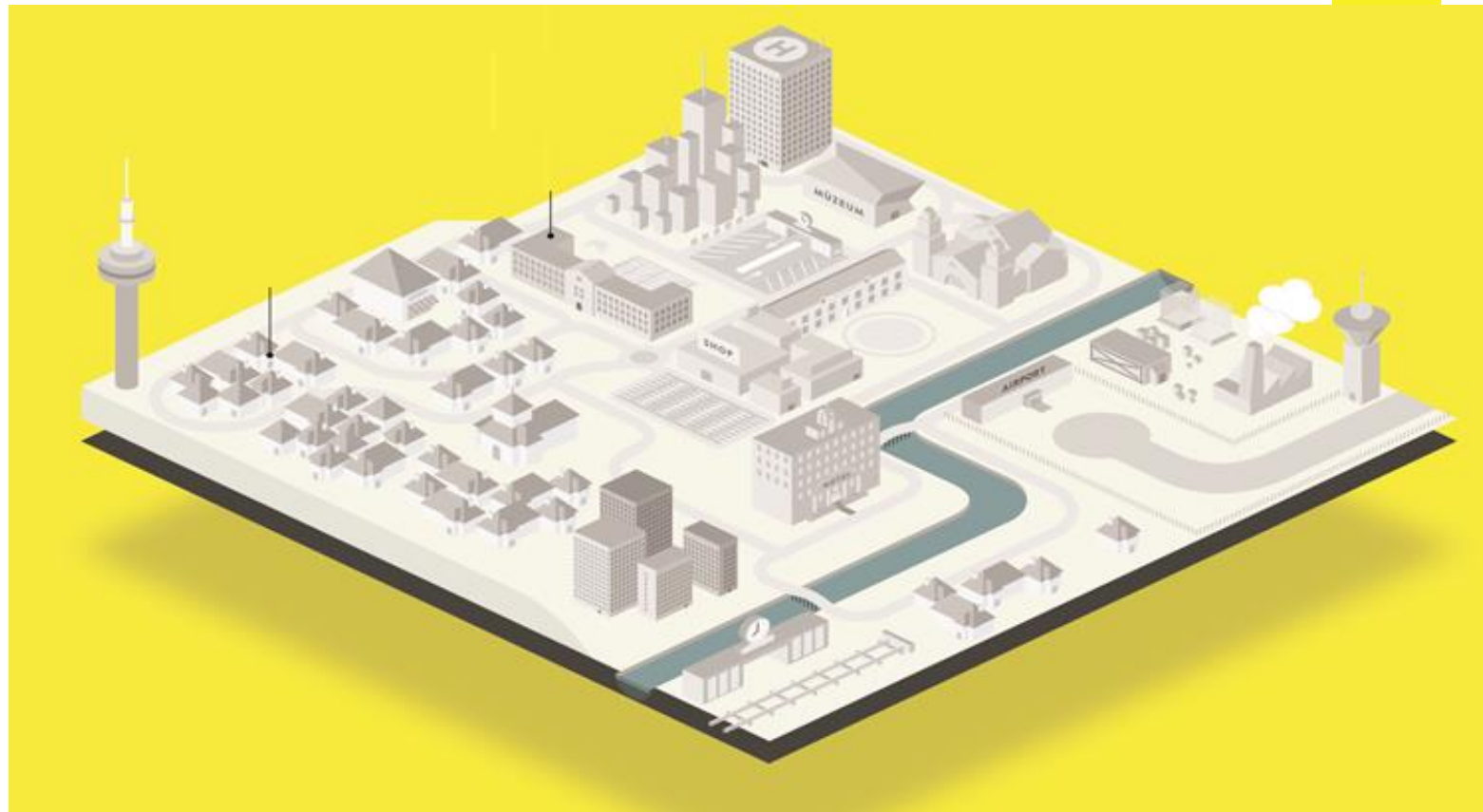

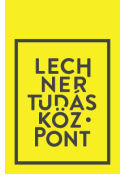

- **ÉPÍTÉSÜGYI PONTOSSÁGÚ, NAGY VOLUMENŰ ONLINE ADATSZOLGÁLTATÁS**
- BIG DATA TECHNOLÓGIÁK
- INTERFACE / MODULOK KIALAKÍTÁSA ÁLLAMI SZEREPLŐK SZÁMÁRA
- RÁÉPÜLŐ APPLIKÁCIÓK (ÜZLETI SZEREPLŐK ÁLTAL)
- ÉPÜLETMODELLEK (LOD) <del>- v</del> VÁROSMODELL
- VÁROSTERVEZÉSI, -RENDEZÉSI, -ÜZEMELTETÉSI 3D ALKALMAZÁSOK

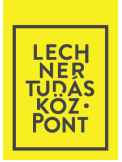

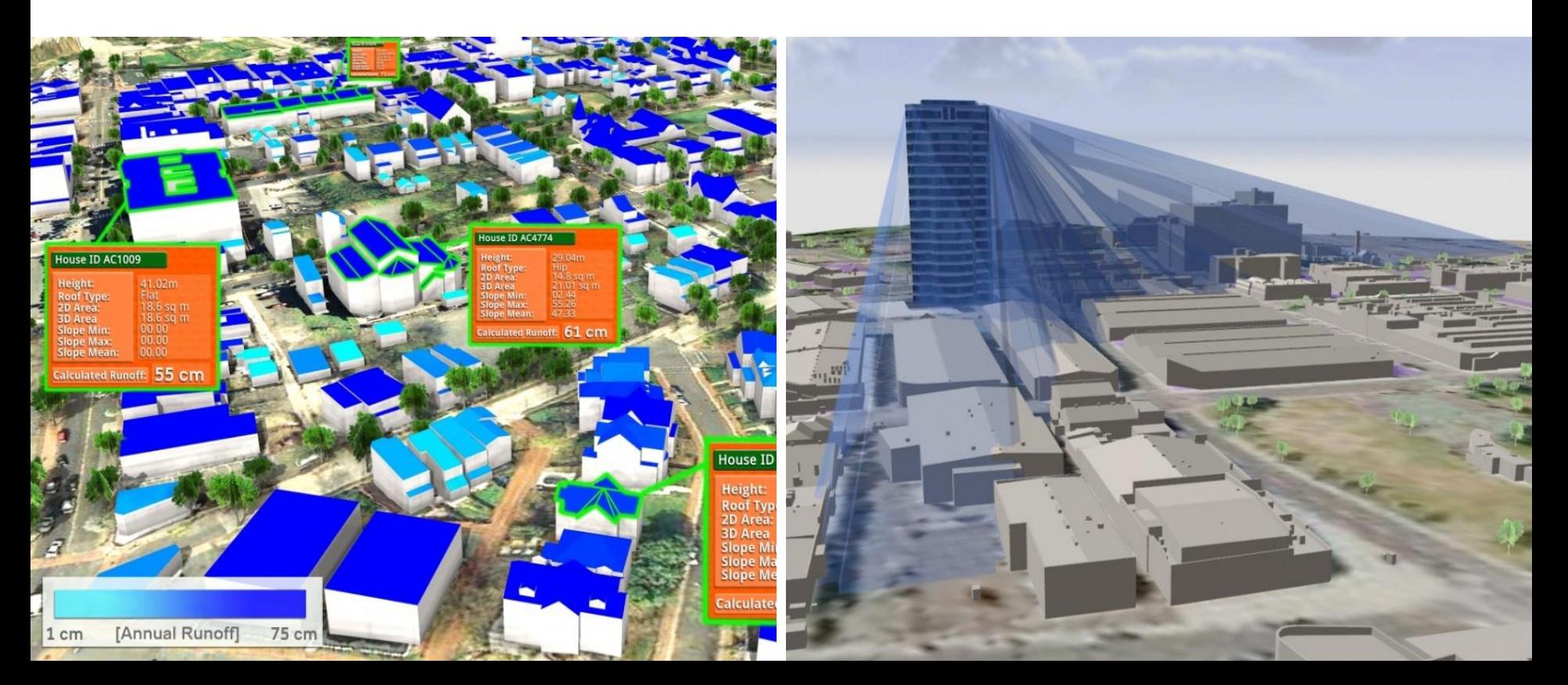

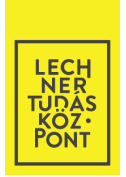

- **ÉPÍTÉSÜGYI PONTOSSÁGÚ, NAGY VOLUMENŰ ONLINE ADATSZOLGÁLTATÁS**
- BIG DATA TECHNOLÓGIÁK
- INTERFACE / MODULOK KIALAKÍTÁSA ÁLLAMI SZEREPLŐK SZÁMÁRA
- RÁÉPÜLŐ APPLIKÁCIÓK (ÜZLETI SZEREPLŐK ÁLTAL)
- ÉPÜLETMODELLEK (LOD) <del>- V</del>ÁROSMODELL
- VÁROSTERVEZÉSI, -RENDEZÉSI, -ÜZEMELTETÉSI 3D ALKALMAZÁSOK
- SMART CITY FEJLESZTÉSEK TÉRINFORMATIKAI TÁMOGATÁSA
- 3D NYOMTATÁS KAPCSOLÓDÁSI LEHETŐSÉGEI

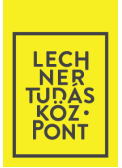

LÉTEZŐ TERV-ÁLLOMÁNYOK DIGITALIZÁLÁSA (MÚLTBELI NYILVÁNTARTÁS)  $\bullet$ 

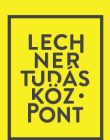

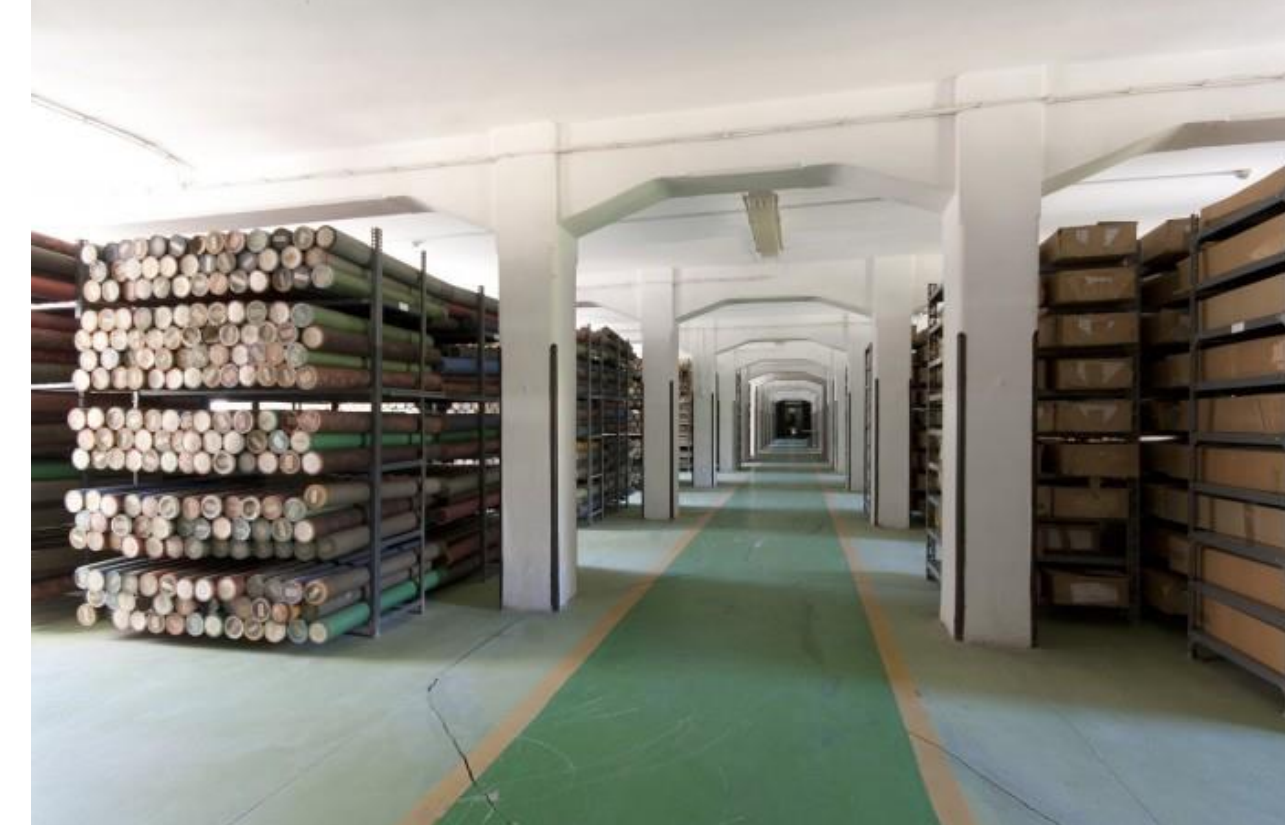

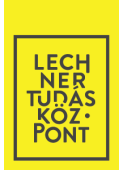

- · LÉTEZŐ TERV-ÁLLOMÁNYOK DIGITALIZÁLÁSA (MÚLTBELI NYILVÁNTARTÁS)
- BIM-KOMPATIBILIS ADATFELDOLGOZÁS  $\bullet$
- · VÁLTOZÁS-KÖVETÉS AZ EREDETI TERVTŐL A JELENLEGI ÁLLAPOTIG

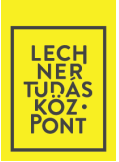

- **ADATGYŰJTŐ ESZKÖZÖK ÉS ELJÁRÁSOK NEMZETKÖZI TAPASZTALATAI**
- RÉSZBEN K+F+I MEGKÖZELÍTÉST IGÉNYEL
- OPTIKAI & LIDAR ADATFORRÁSOK KOMBINÁLHATÓSÁGA
- LÉGI KÖZÚTI BELTÉRI LÉZERSZKENNELÉSI ADATOK INTEGRÁLÁSA

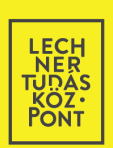

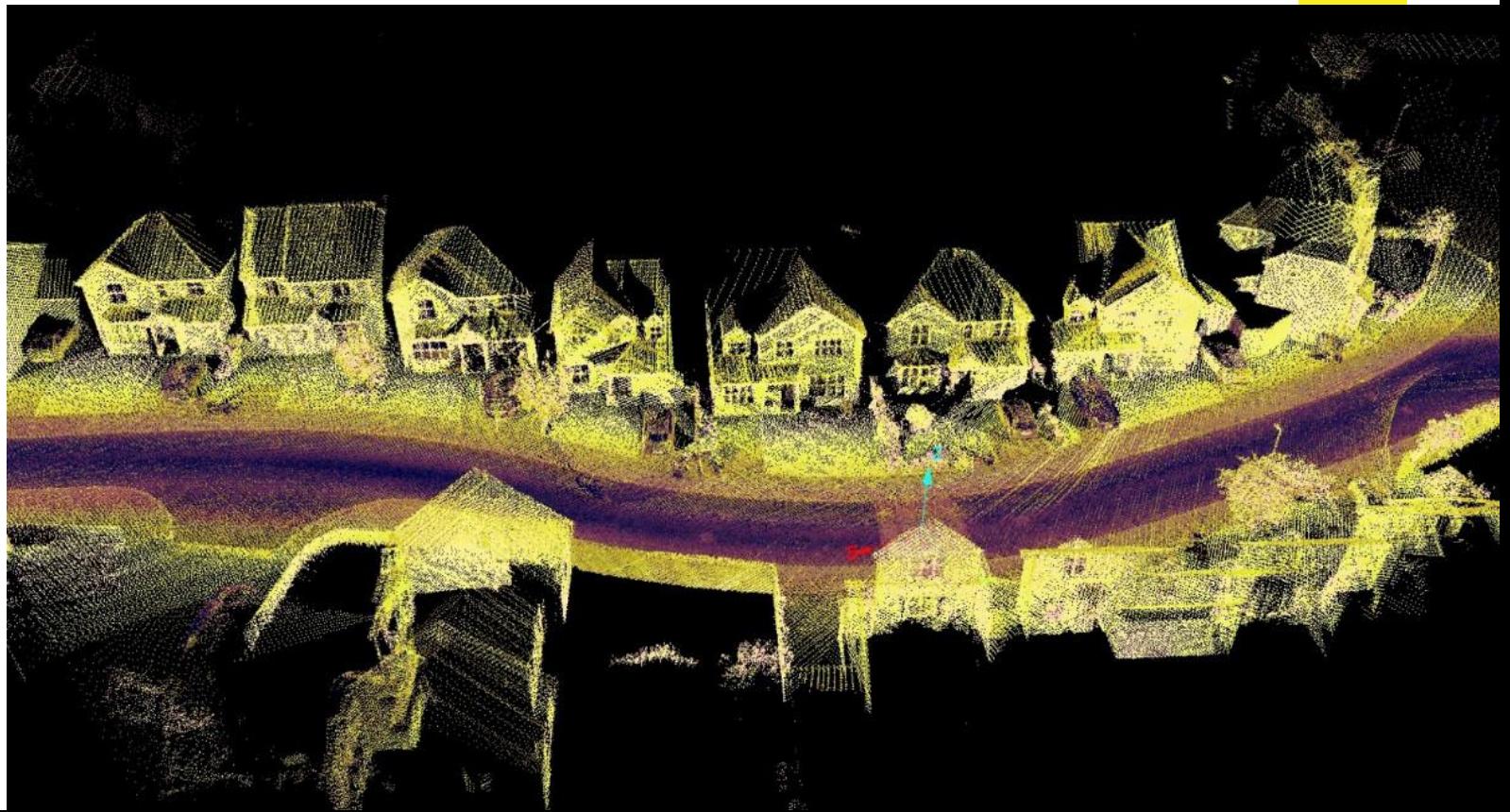

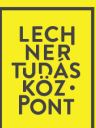

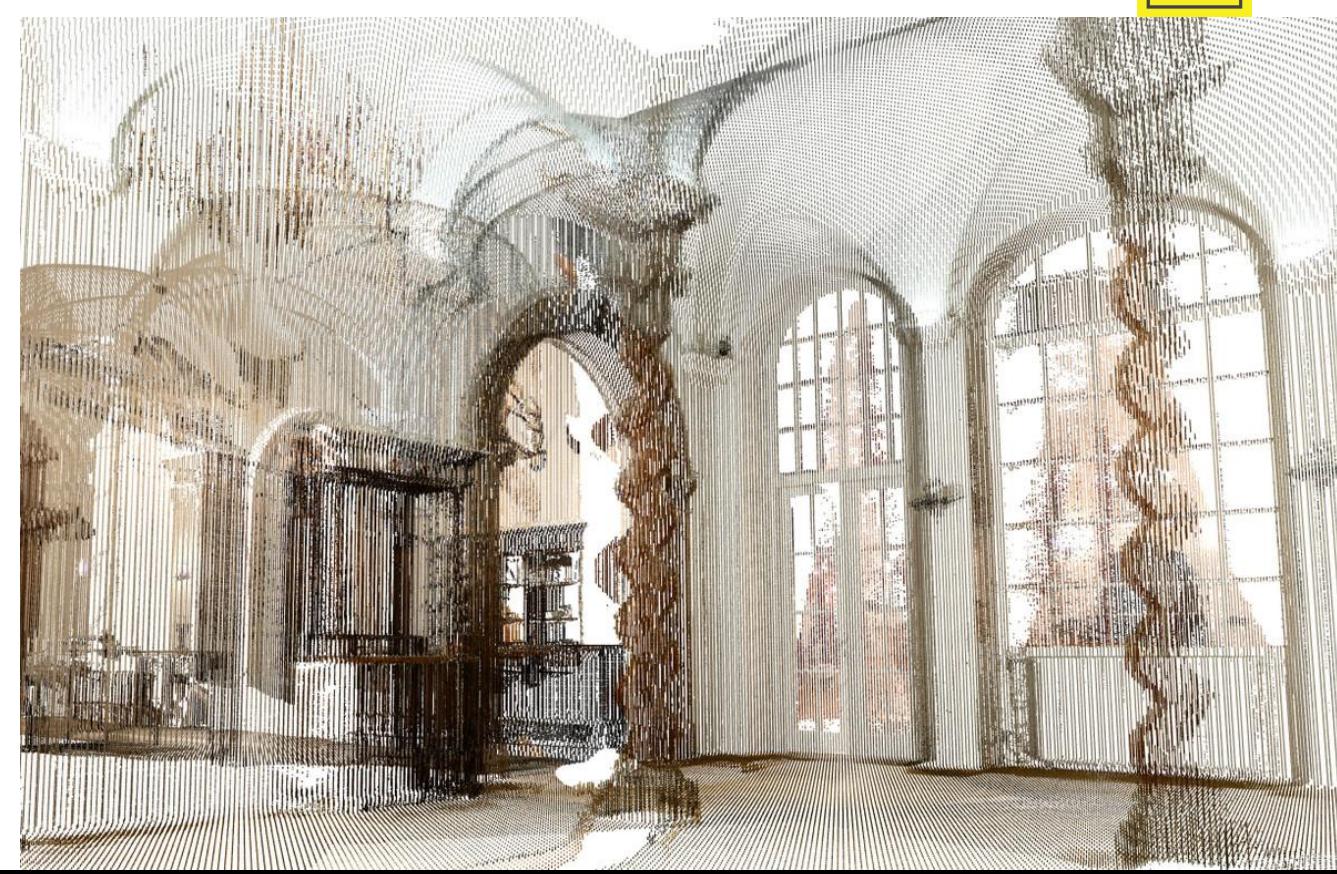

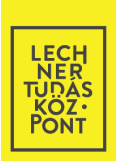

- **ADATGYŰJTŐ ESZKÖZÖK ÉS ELJÁRÁSOK NEMZETKÖZI TAPASZTALATAI**
- RÉSZBEN K+F+I MEGKÖZELÍTÉST IGÉNYEL
- OPTIKAI & LIDAR ADATFORRÁSOK KOMBINÁLHATÓSÁGA
- LÉGI KÖZÚTI BELTÉRI LÉZERSZKENNELÉSI ADATOK INTEGRÁLÁSA
- DRÓN-FEDÉLZETI ÉRZÉKELŐ-BERENDEZÉSEK

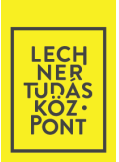

- **ADATGYŰJTŐ ESZKÖZÖK ÉS ELJÁRÁSOK NEMZETKÖZI TAPASZTALATAI**
- RÉSZBEN K+F+I MEGKÖZELÍTÉST IGÉNYEL
- OPTIKAI & LIDAR ADATFORRÁSOK KOMBINÁLHATÓSÁGA
- LÉGI KÖZÚTI BELTÉRI LÉZERSZKENNELÉSI ADATOK INTEGRÁLÁSA
- DRÓN-FEDÉLZETI ÉRZÉKELŐ-BERENDEZÉSEK
- AUTOMATIKUS OBJEKTUM-FELISMERÉS
- ADATOK NAPRAKÉSZ ÁLLAPOTÁNAK BIZTOSÍTÁSA (FENNTARTHATÓSÁG)

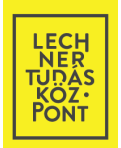

# KÖSZÖNÖM A FIGYELMET!

#### LECHNER TUDÁSKÖZPONT TERÜLETI, ÉPÍTÉSZETI ÉS INFORMATIKAI NONPROFIT KFT.

CÍM: 1111 BUDAPEST, BUDAFOKI ÚT 59. E/3. ÉP.

POSTACÍM: 1507 BUDAPEST, PF.:2.

TELEFON: +36 1 279-2640, +36 1 279-2610

 $FAX: +361279-2641$ 

E-MAIL: [INFO@LECHNERKOZPONT.HU](mailto:info@lechnerkozpont.hu)